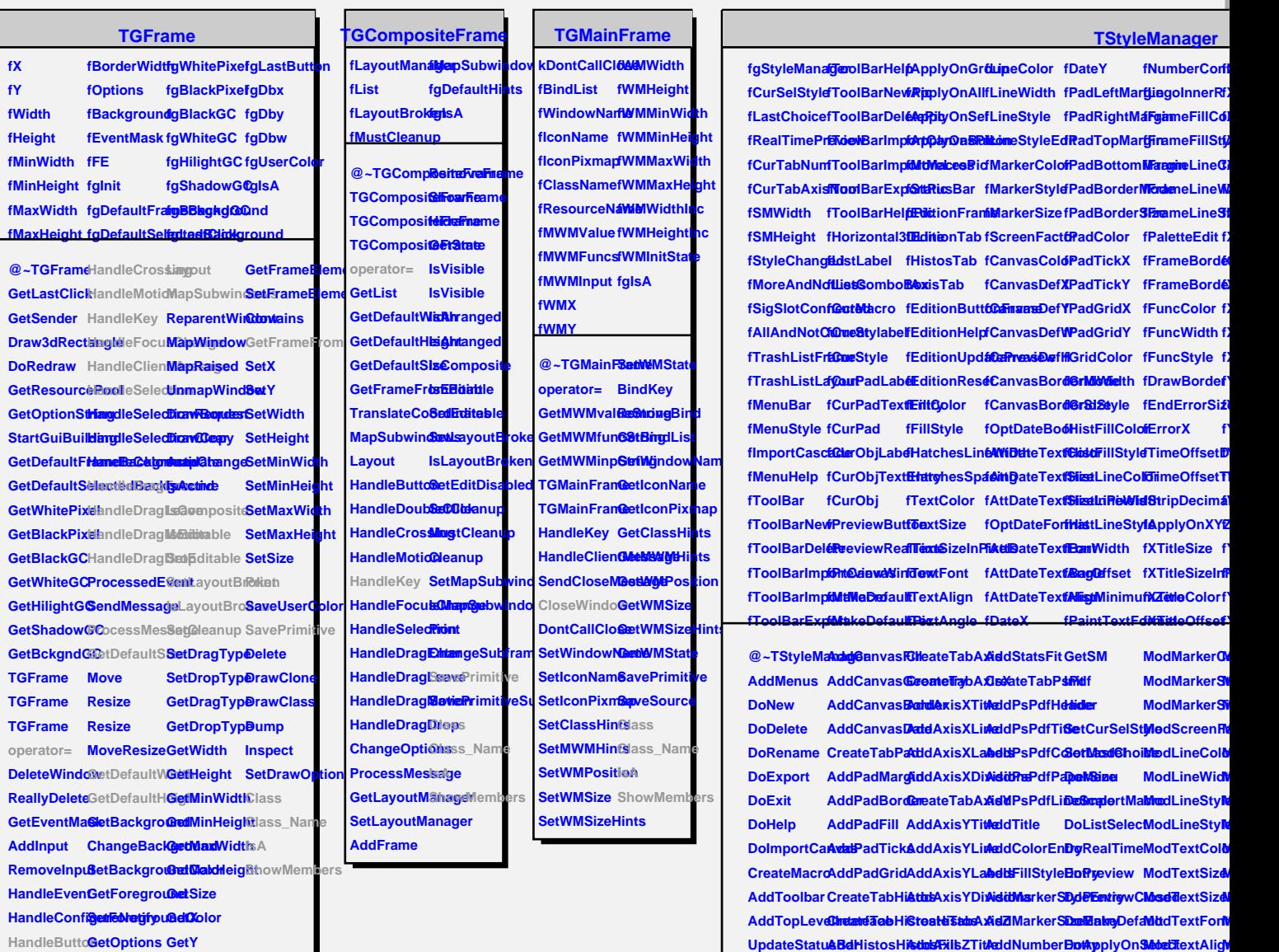

**fXTitleFont fXLabelSize fXLabelSizeInPixels fXLabelColor fXLabelOffset fXLabelFont fXAxisColor fXTickLength f fXNdivMain** f) f) f) **fYTitleSize fYTitleSizeInPixels fYTitleColor fYTitleOffset fYTitleFont fYLabelSize fYLabelSizeInPixels fYLabelColor fYLabelOffset fYLabelFont fYAxisColor**

**ModAttDateTextFont**  $\mathbf{N}$  $\overline{\phantom{a}}$ **ModDateX ModDateY ModPadTopMargin M ModPadLeftMargin ModPadRightMargin ModPadBorderMode ModPadBorderSize ModPadColor ModPadTickX ModPadTickY ModPadGridX ModPadGridY ModGridColor ModGridWidth ModGridStyle ModHistFillColor ModHistFillStyle ModHistLineColor ModHistLineWidth**  $\blacksquare$ **ModBarWidth ModBarOffset**

UpdateEditoAddHistosHistoosHistobe AddLineWidDoEntpyyOn ModTextAngl **ConnectAll AddHistosHistosBasZLabelsLineStylDEMoreLessModCanvasO** DisconnectAALbIdHistosHistosHostOcontourletionsxtButtOonEditionUpMateDareview **ConnectEdit&ddHistosHiSteat&XabTifledFontTypDB6ftrangeT&bdCanvasD DisconnectEdditdiristosHistolialidig Folhi MeditRTextAligiD& 60 trayngeAMI o TdDianvasDig** DoEditor CreateTabHi**AttsFitleBesAcidBorderModetEristy** ModCanvasD **AddEdition AddHistosFramesFill AddTitleText AddDateFormatEntry DoSelectNoCanvas ModCanvasBorderMode CreateTabGordsHistosFraddBitleGeometrGheckBDtoSelectCanMadCanvasB AddGeneralLideHistosFrameteETartnEtatetEntryIoseWindoModOptDateNet**  $A$ ddGeneral**Eit**eateTabHi**AtbiSBaapFis**AddPaperSi**zeEdiffiyColoModAttDateTi AddGeneral7eddHistosG<del>AqdfStainsd</del>exTStyleManageodFillStyleModAttDateTv AddGeneralMedHeistosG<del>AqhdSta</del>tsGe6hnetry ModHatchesMondAWiDtheTv CreateTabCanddesistosGAqddStatsStaterminate** ModHatches & pdCiptDatel

**HandleDoub@@irgeOptiGetBorderWidth** 

**TQObject**

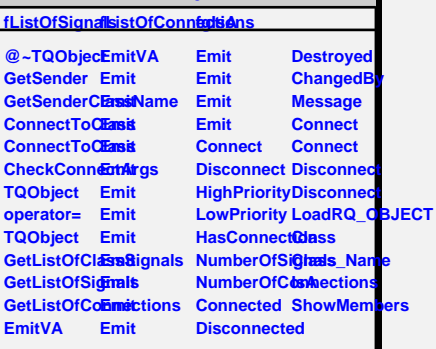